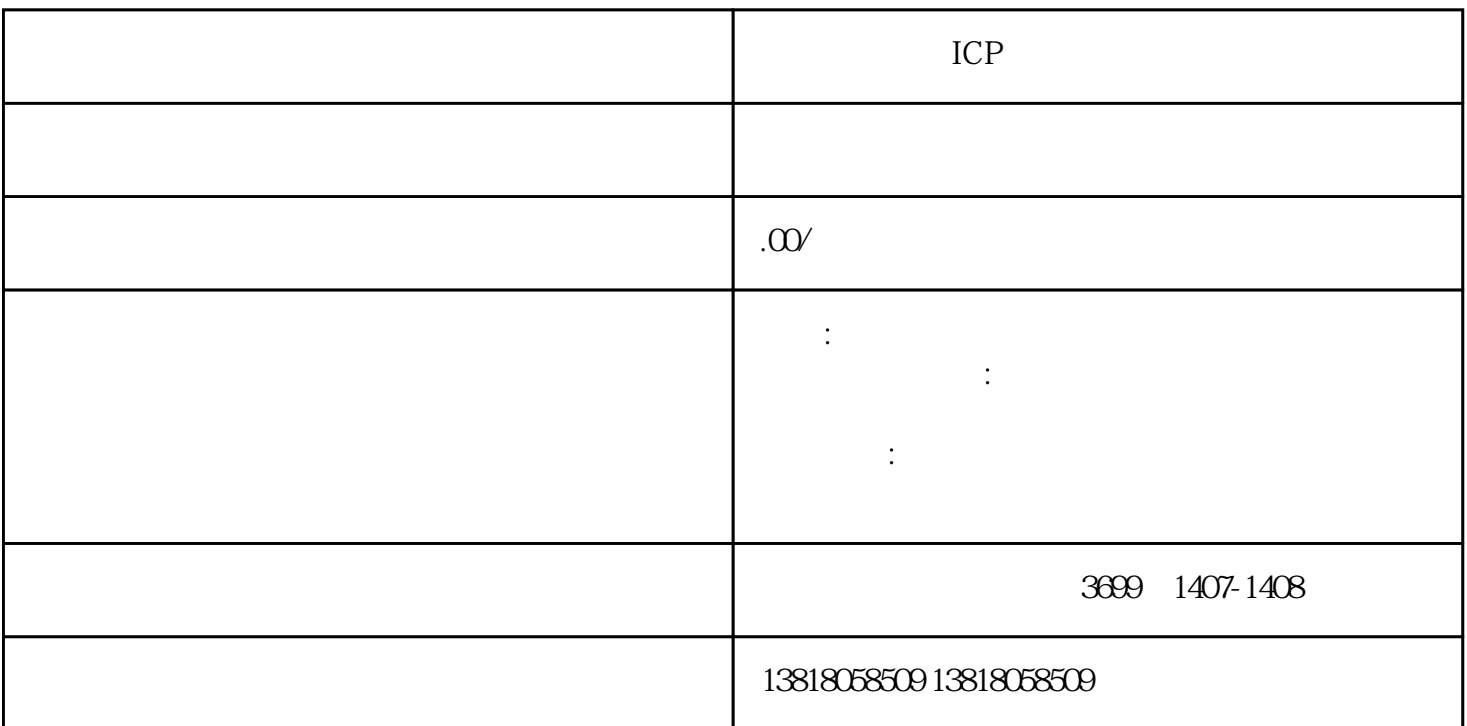

ICP

ICP EDI

ICP EDI

ICP

邮箱:\*\*\*\*\*\*\*\*\*\*

请拨打电话:\*\*\*\*\*\*\*\*\*\*

ICP EDI

ICP EDI

 $EDI$ 

EDI

EDI

 $ICF$